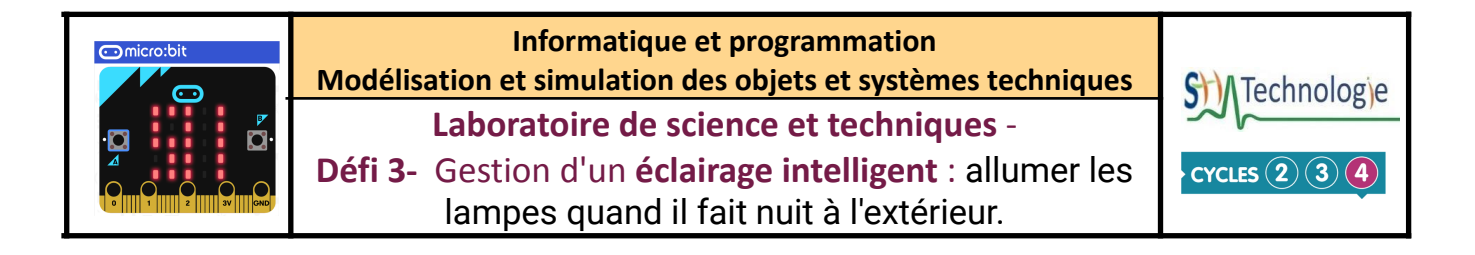

*La maison du futur sera entre autres "intelligente". C'est-à- dire par exemple que l'éclairage pourra s'adapter en fonction de la journée (jour/nuit…)*

*Mais comment mesurer la variation de luminosité pour détecter si il fait jour ou nuit ?*

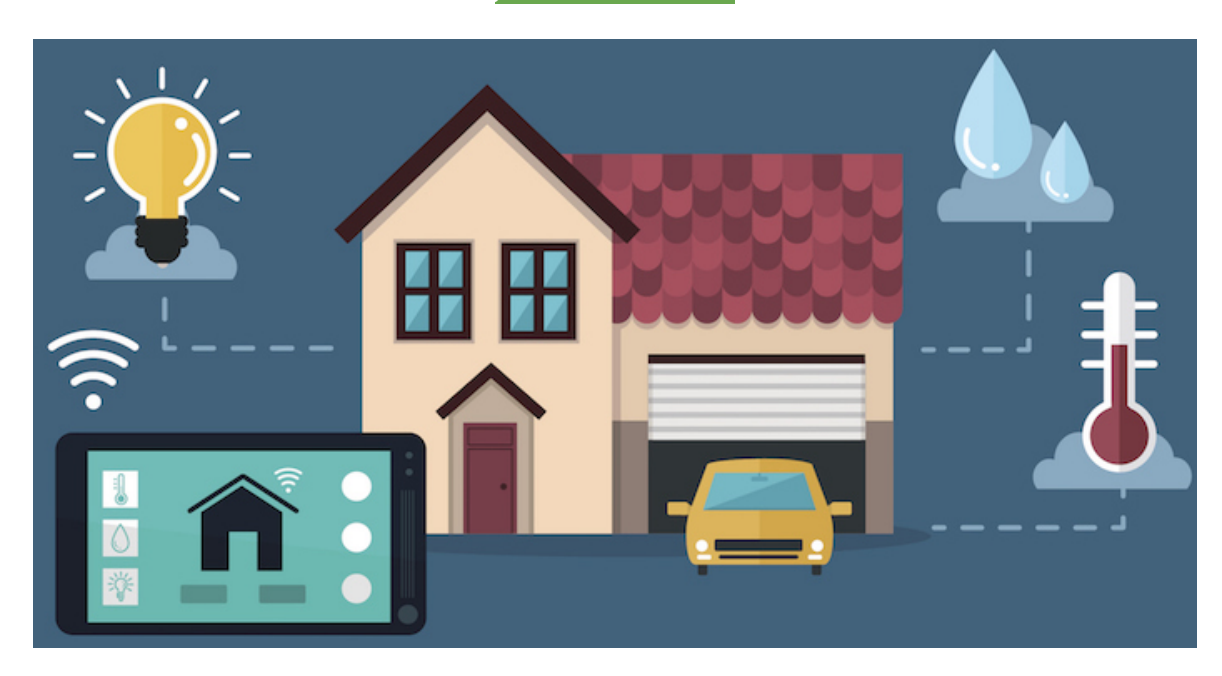

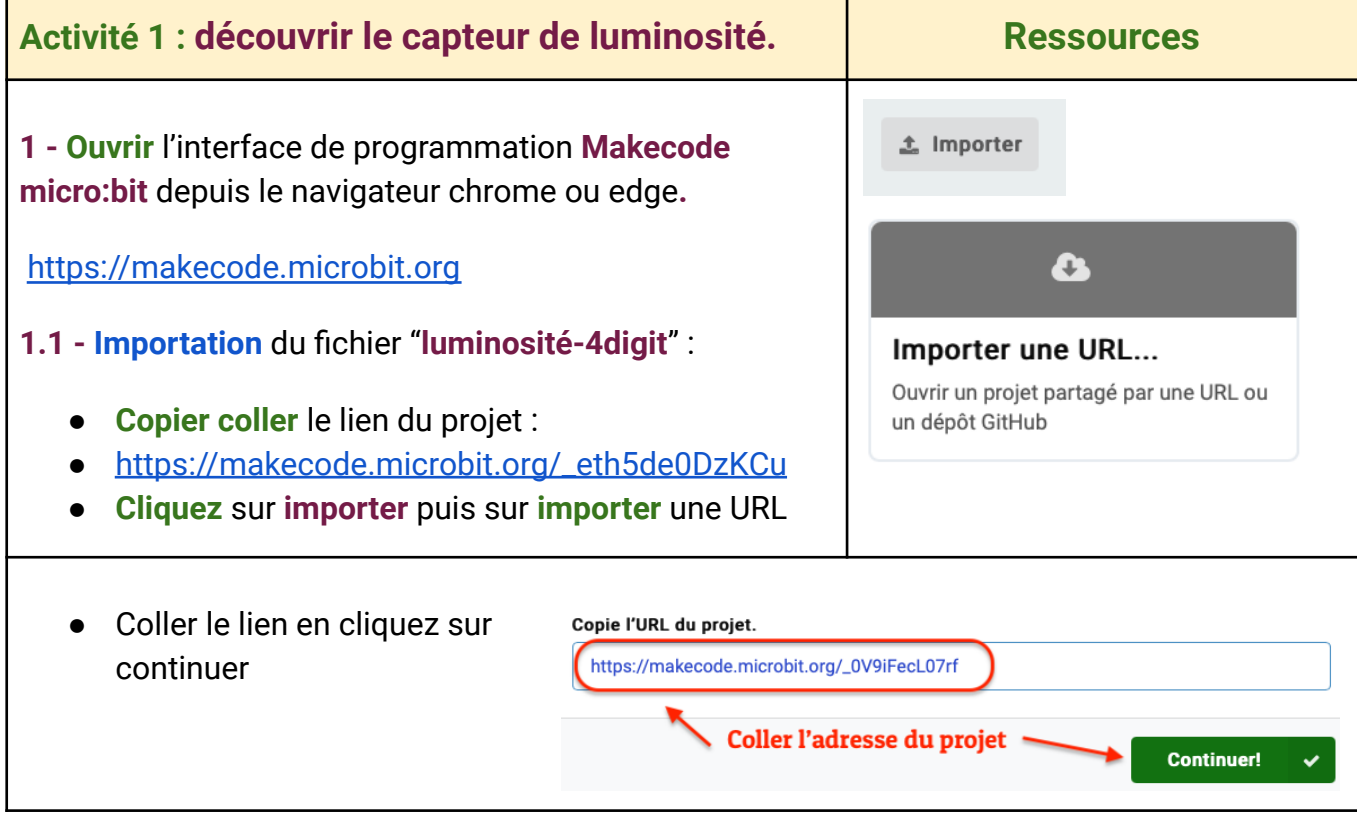

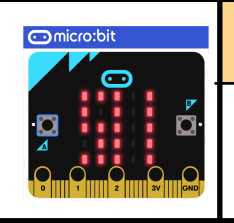

**Informatique et programmation Modélisation et simulation des objets et systèmes techniques Laboratoire de science et techniques** -

**Défi 3-** Gestion d'un **éclairage intelligent** : allumer les

lampes quand il fait nuit à l'extérieur.

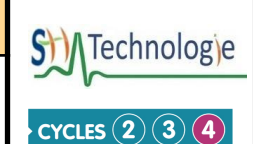

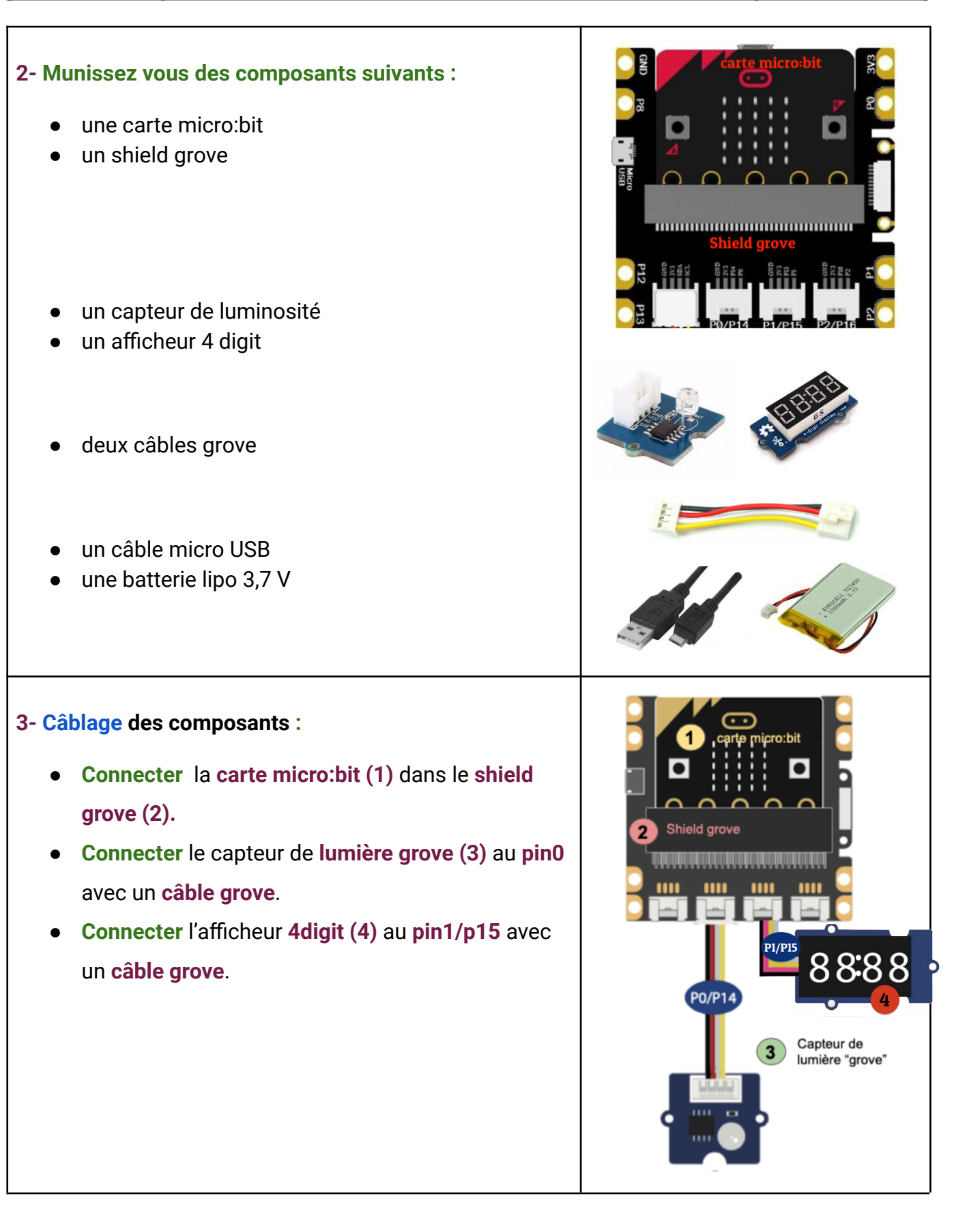

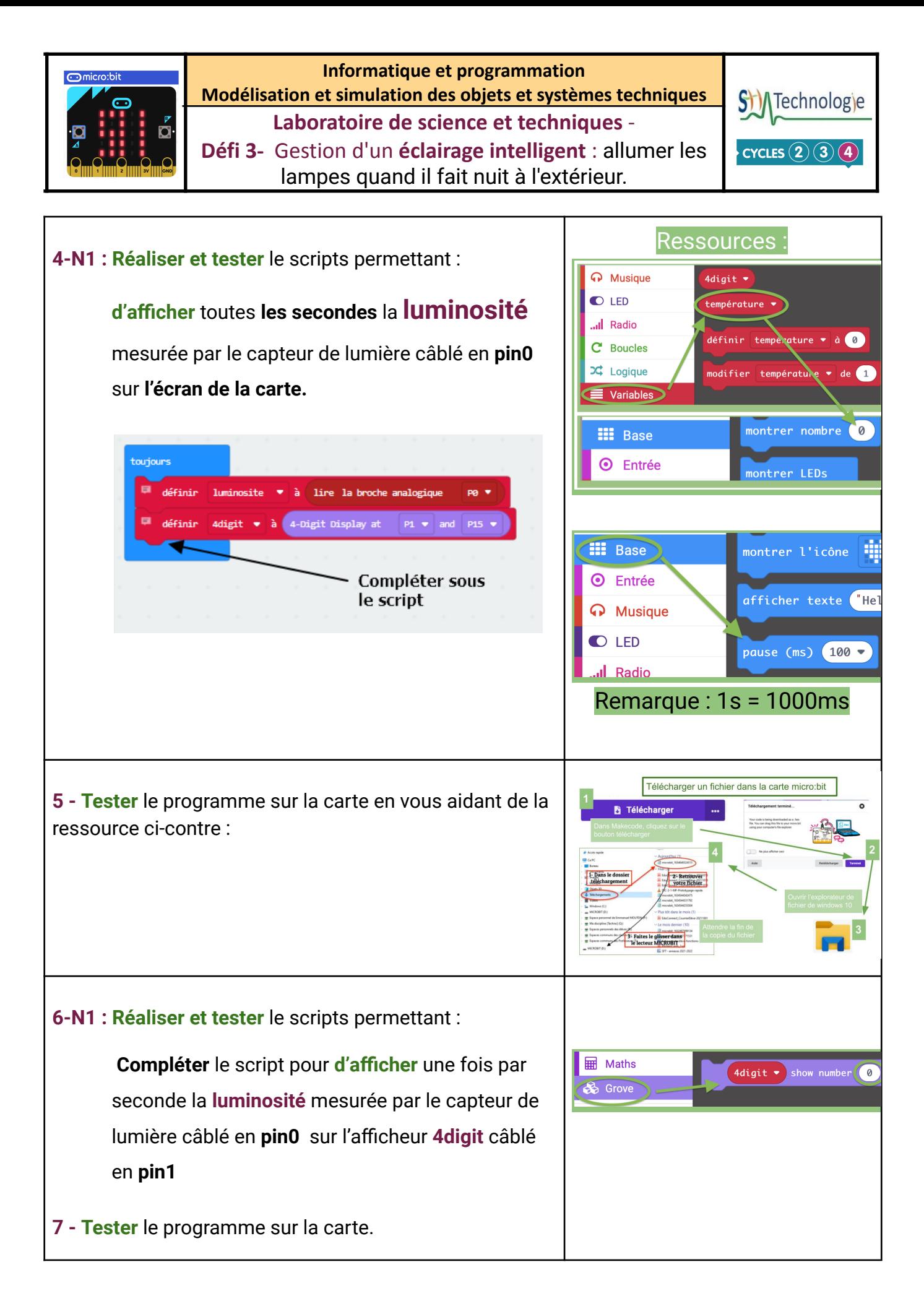

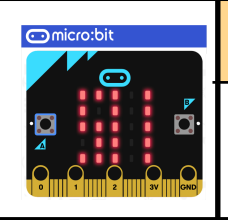

## **Informatique et programmation Modélisation et simulation des objets et systèmes techniques**

**Laboratoire de science et techniques** -

**Défi 3-** Gestion d'un **éclairage intelligent** : allumer les lampes quand il fait nuit à l'extérieur.

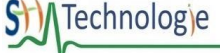

 $\cdot$  CYCLES  $\left( \overline{2}\right) \left( \overline{3}\right) \left( \overline{4}\right)$ 

## **8-N2 : Établir des seuils de luminosité : réaliser** la **manipulation** suivante.

*Placez votre main devant le capteur en essayant de le masquer au maximum sans le toucher (et noter la valeur mesurée au brouillon) puis reculer votre main en le masquant moins (noter la valeur) enfin enlever votre main et noter la 3ème valeur.*

- **Valeur de luminosité**, quand le capteur est complètement masqué : ……………… (seuil de nuit)
- **Valeur** quand le capteur est légèrement masqué : ………………. (seuil de jour sombre)
- **Valeur** mesurée en pleine journée : ……………………….

*Remarque : si vous êtes en avance, vous pouvez rechercher comment obtenir la valeur max mesurée par le capteur…*

**9-N3 : Réaliser et tester** le scripts permettant :

- 1. **de mesurer** toutes les **secondes** la **luminosité** mesurée par le capteur de lumière câblé en **pin0**,
- 2. **d'afficher** la **luminosité** sur l'afficheur **4digit** en **pin1**,
- 3. **d'allumer** totalement **l'écran de la carte si** il **fait**

**nuit,**

- 4. **d'allumer** la **moitié de l'écran si** il fait **sombre,**
- 5. **d'éteindre l'écran si** il fait **jour**.

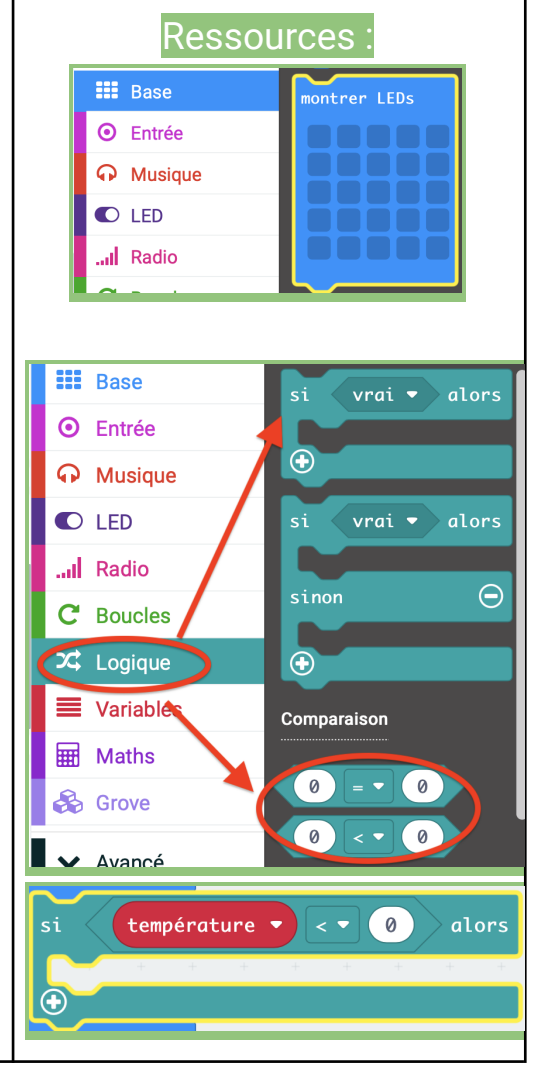

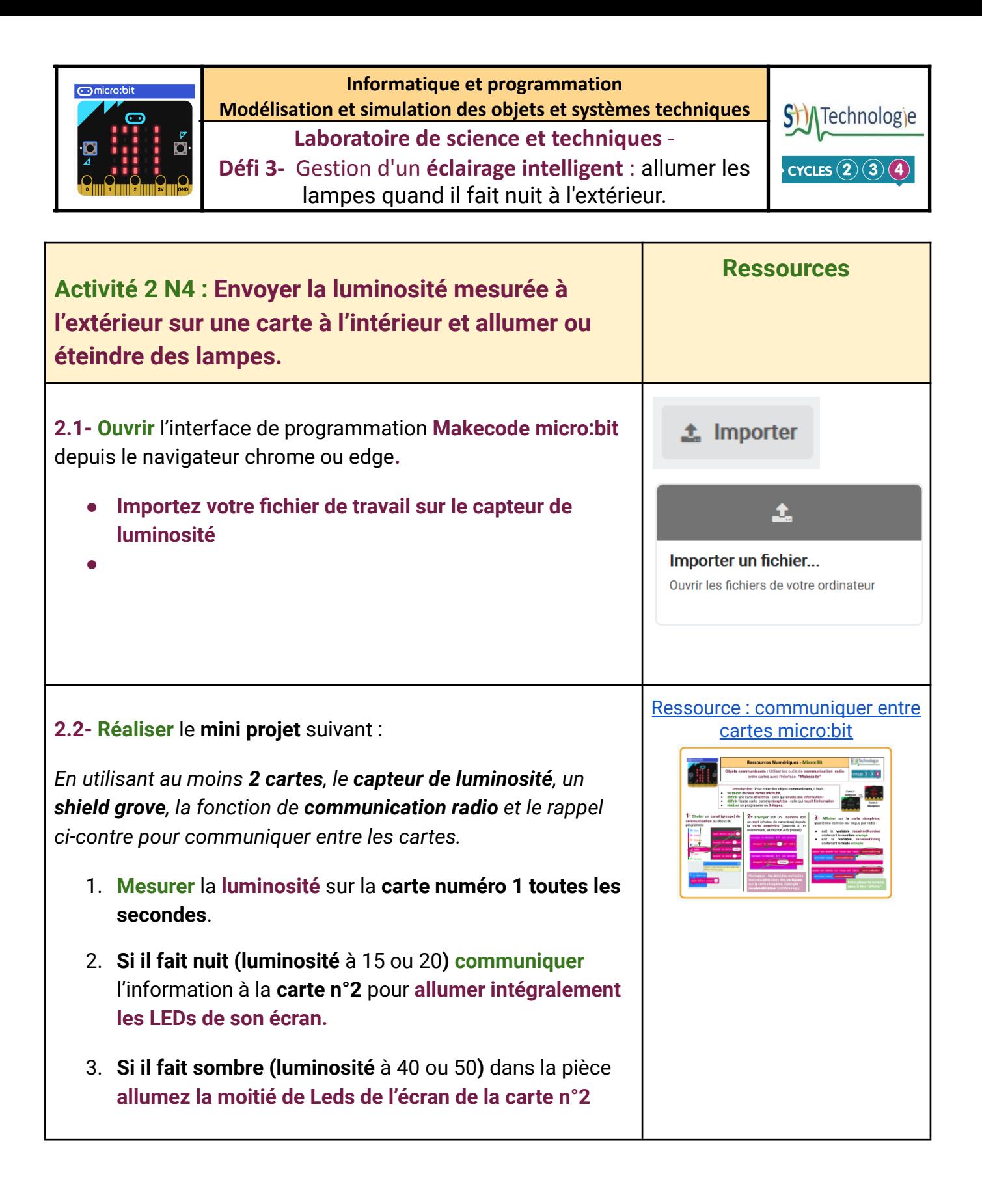